## Piano di indirizzamento di una rete IPv6 Quali reti assegnare ai clienti?

[Marco d'Itri](http://www.linux.it/~md/) [<md@seeweb.it>](mailto:md@seeweb.it) [@rfc1036](http://twitter.com/rfc1036)

Seeweb s.r.l.

Salottino del MIX - 8 maggio 2012

<span id="page-0-0"></span>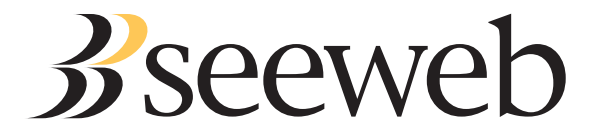

### **Contenuti**

### <sup>1</sup> [Tipi di indirizzi](#page-2-0)

- <sup>2</sup> [Assegnare IP agli host](#page-5-0)
- <sup>3</sup> [Assegnare reti ai clienti](#page-10-0)

Questa presentazione ha lo scopo di aiutare a rispondere a domande come che rete devo assegnare al cliente?

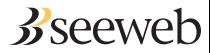

## Tipi di indirizzi unicast

#### Indirizzi assegnati da IANA:

- 2000::/3 global unicast
- fc00::/7 unique local unicast
- fe80::/10 link local unicast
- **o** fec0::/10 site local unicast deprecati dal 2004!

[RFC 3879](http://www.faqs.org/rfcs/rfc3879.html) ha eliminato gli indirizzi site-local, che [RFC 4193](http://www.faqs.org/rfcs/rfc4193.html) ha sostituito con gli indirizzi unique local.

<span id="page-2-0"></span>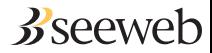

#### Indirizzi link local

Ogni interfaccia ha sempre un indirizzo link local in formato EUI-64 configurato automaticamente.

Sono usati per esempio per Neighbor Discovery o da OSFP, ma sono comunque usabili dal sistema operativo.

La rete fe80::/64 è l'equivalente di 169.254.0.0/16 di IPv4.

<span id="page-3-0"></span>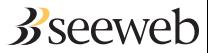

### Indirizzi unique local (ULA)

[RFC 4193](http://www.faqs.org/rfcs/rfc4193.html) spiega come allocarsi da fd00::/8 una rete /48 generata in modo casuale.

In questo modo si può ottenere una rete privata che probabilmente è globalmente univoca ed è usabile anche per interconnettere aziende diverse.

È improbabile che gli ULA saranno usati fuori da ambienti enterprise.

<span id="page-4-0"></span>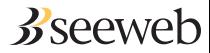

# Assegnare IP agli host

#### Meccanismi possibili:

- **•** Autoconfigurazione stateless (SLAAC)
- Autoconfigurazione stateful (DHCPv6)
- Manualmente

La stateless autoconfiguration usa indirizzi in formato EUI-64 e quindi necessita di una subnet /64.

Una subnet /64 soddisfa tutte le necessità.

<span id="page-5-0"></span>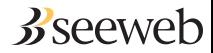

[Assegnare IP agli host](#page-6-0)

Quanto deve essere grande una subnet?

#### Se contiene degli host:

- /64 se si usa SLAAC.
- Altrimenti /64 lo stesso, non si sa mai.

#### È raro trovare un buon motivo per scegliere diversamente!

<span id="page-6-0"></span>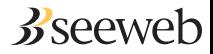

### Quanto deve essere grande una subnet?

#### Se è la rete punto-punto tra due router:

- È una questione religiosa.
- **Le tradizioni più comuni prevedono /64 oppure fino a /126, a seconda** dei gusti.
- Ma quasi tutti sconsigliano 127!

È utile scegliere una dimensione che permetta di gestire in modo pratico il reverse DNS e codificare informazioni negli indirizzi. In certe condizioni, subnet punto-punto troppo grandi possono rendere vulnerabili ad attacchi DoS.

<span id="page-7-0"></span>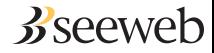

## Codificare informazioni

#### Esempio: i server di un mio cliente

- w-01.th.seeweb.it 2001:4b78:1001::0101
- m-01.th.seeweb.it 2001:4b78:1001::010a
- m-01b.th.seeweb.it 2001:4b78:1001::010b
- w-12.th.seeweb.it 2001:4b78:1001::1201

Anche se si assegnano gli IP manualmente si possono codificare informazioni utili nei bit "superflui" dell'indirizzo.

Si può usare una codifica BCD per rappresentare un numero decimale in modo semplice da leggere.

<span id="page-8-0"></span>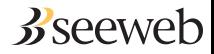

## Codificare informazioni

#### Esempio: usare /124 per le reti punto-punto

- Permette di chiamare i due lati sempre ::1 e ::2 oppure ::a e ::b.
- È allineata al nibble per gestire comodamente il reverse DNS.
- Lascia liberi molti bit per aggregare logicamente le reti.

Si possono codificare nei byte liberi informazioni come i numeri progressivi di POP, router, interfaccia, ecc... Questo rende gli indirizzi autodocumentanti e assegnabili automaticamente.

<span id="page-9-0"></span>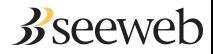

### Assegnare reti ai clienti: quante?

#### [RFC 3177](http://www.faqs.org/rfcs/rfc3177.html) prescriveva:

- /128 (un solo indirizzo) nei casi in cui non è tecnologicamente possibile collegare più di un dispositivo.
- /64 (una sola rete) se non è possibile creare delle sottoreti.
- /48  $(2^{16}$  reti) in tutti gli altri casi.

È obsoleto! L'esperienza degli operatori ha dimostrato che questa rigidità non è utile.

<span id="page-10-0"></span>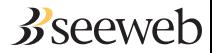

### Assegnare reti ai clienti: quante?

#### [RFC 6177](http://www.faqs.org/rfcs/rfc6177.html) lo ha sostituito, e raccomanda di assegnare:

- almeno una rete (quindi /64).
- un numero di reti appropriato alle esigenze del cliente.  $\bullet$
- o un numero di reti sufficiente per il prevedibile futuro.

<span id="page-11-0"></span>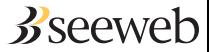

# Meglio abbondare

#### [RFC 6177](http://www.faqs.org/rfcs/rfc6177.html) riafferma:

A key principle for address management is that end sites always be able to obtain a reasonable amount of address space for their actual and planned usage, and over time ranges specified in years rather than just months. In practice, that means at least one /64, and in most cases significantly more.

One particular situation that must be avoided is having an end site feel compelled to use IPv6-to-IPv6 Network Address Translation or other burdensome address conservation techniques because it could not get sufficient address space.

<span id="page-12-0"></span>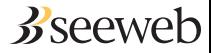

#### Assegnare reti ai server

#### Di solito una /64

Se il cliente ha host in una infrastruttura di rete completamente gestita dal ISP, probabilmente avrà bisogno solo di una singola rete /64.

Però è necessario essere pronti a fornire una assegnazione più grande nel caso il cliente abbia una infrastruttura complicata con bisogno di più sottoreti (per esempio: firewall con DMZ e reti di servizio distinte).

<span id="page-13-0"></span>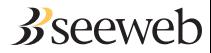

Assegnare reti alle colocation

Una /48 senza pensarci troppo

Ne avete in abbondanza e non sapete come il cliente gestirà la propria infrastruttura.

<span id="page-14-0"></span>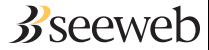

Marco d'Itri (Seeweb s.r.l.) [Piano di indirizzamento di una rete IPv6](#page-0-0) Salottino del MIX 15 / 19

Assegnare reti ai clienti di accesso

#### Da /60 a /48, ma non di meno

È importante che anche i clienti consumer abbiano la possibilità di creare un numero ragionevole di subnet (e  $2^4$  forse sono poche...).

<span id="page-15-0"></span>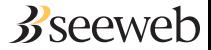

Marco d'Itri (Seeweb s.r.l.) [Piano di indirizzamento di una rete IPv6](#page-0-0) Salottino del MIX 16 / 19

## D'altra parte...

Per gli operatori non molto grandi non ci sono motivi importanti per assegnare meno di una /48 a ciascun cliente.

L'allocazione minima ricevuta da RIPE è una /32, che permette di avere  $2^{16}$  clienti.

 $\tilde{E}$  stato riservato lo spazio per ingrandirla 8 volte fino a diventare una /29: avrete più di 2 <sup>19</sup> (oltre 500000) clienti?

<span id="page-16-0"></span>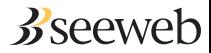

# A proposito...

#### Esaurimento del pool di IP v4 di RIPE:

# agosto 2012

#### A che punto siete con il vostro deployment?

<span id="page-17-0"></span>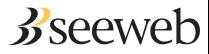

Marco d'Itri (Seeweb s.r.l.) [Piano di indirizzamento di una rete IPv6](#page-0-0) Salottino del MIX 18 / 19

#### Domande?

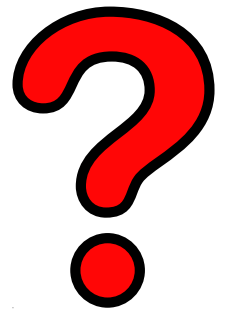

<http://www.linux.it/~md/text/indirizzamento-ipv6.pdf> (google . . . Marco d'Itri . . . I feel lucky)

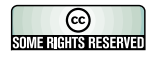

<span id="page-18-0"></span> $B$  seeweb